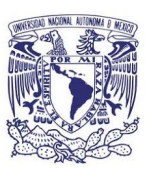

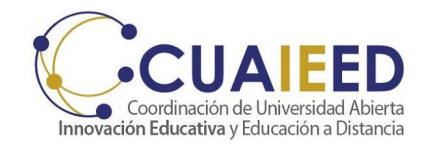

# **Integración de contenidos interactivos en Moodle Taller impartido en línea**

## **15 al 26 de febrero de 2021**

**Objetivo**: El participante aprenderá a crear y administrar contenidos en una plataforma de aprendizaje virtual basada en Moodle con el rol de profesor.

#### **Contenido:**

### **Ponentes**:

1. Crear un nuevo curso 2. Recursos en Moodle 3. Actividades en Moodle 4. Copia de seguridad, restauración e importación de cursos 5. Actividades interactivas 6. Videoconferencias

Mtra. Lilia Donaji Naranjo Sánchez Mtro. Waldo Ríos Barrios

#### **Sesiones en Zoom**

Lunes: 15 de febrero Miércoles: 17 y 24 de febrero Viernes: 26 de febrero

**Horario**

10:00 a 12:00 horas

El taller tiene una duración de **20 horas totales**, en 4 sesiones vía zoom de dos horas cada una y 12 horas de trabajo en plataforma Moodle.

**Requisitos**: El participante requiere tener habilidades en cuanto al manejo de la plataforma Moodle, debe identificar las herramientas básicas que incluye la plataforma para navegar y manipular el entorno virtual; así como habilidades tecnológicas básicas relacionadas con el manejo y gestión de información. Deseable haber cursado el taller Desarrollar un curso básico en Moodle.

● Requisitos técnicos: Para las sesiones sincrónicas, se requiere contar con equipo de cómputo (de escritorio o laptop) conexión a internet, cámara y micrófono o diadema con micrófono. Navegador actualizado (Google Chrome, Firefox, Opera) y la herramienta Zoom,

también se requiere contar con cuenta de correo Gmail vigente.

Para obtener la *constancia* por su participación en la actividad, los participantes deberán cumplir y entregar todas las actividades y requerimientos de evaluación que les indique el titular de esta actividad.

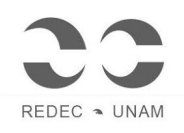

"Impulsa tu desarrollo profesional"